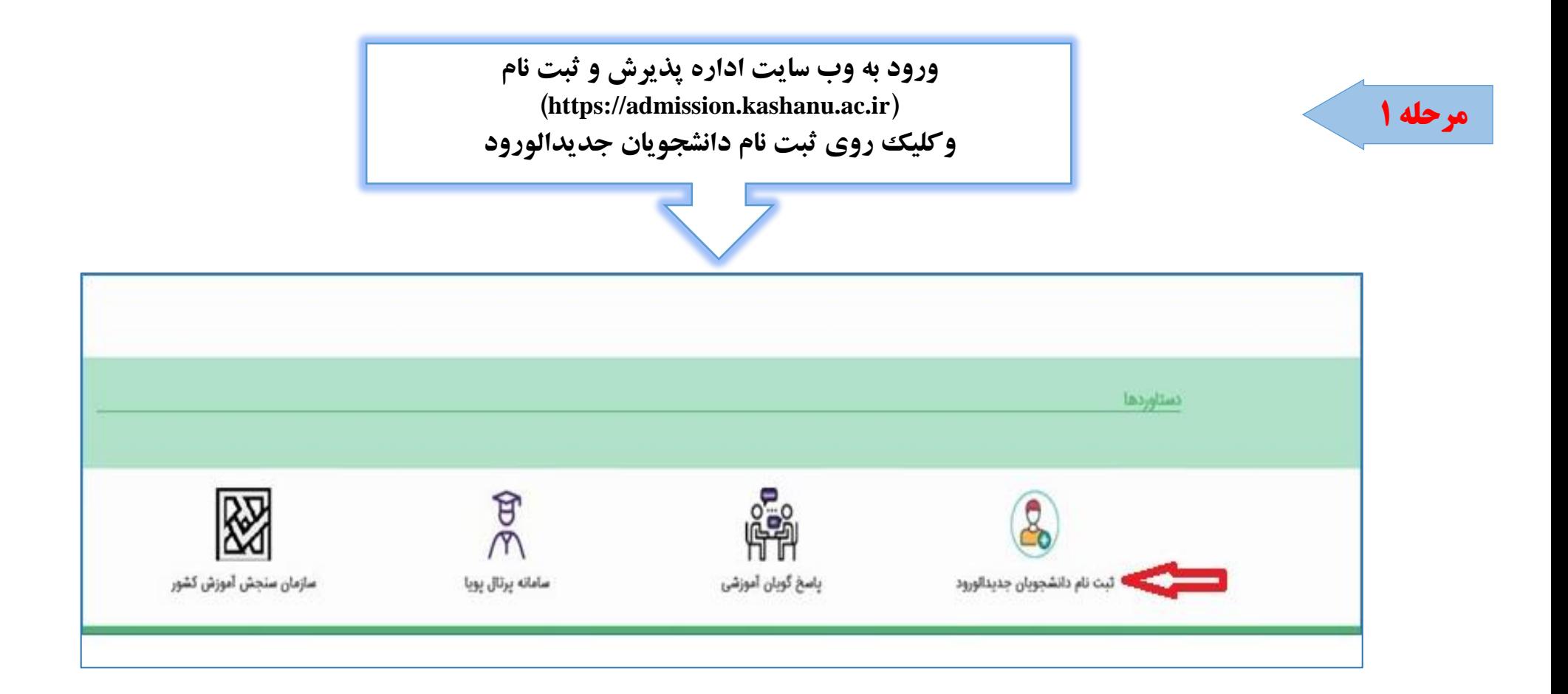

**شماره داوطلبی و شماره پرونده کارت شرکت در آزمون سراسری** 

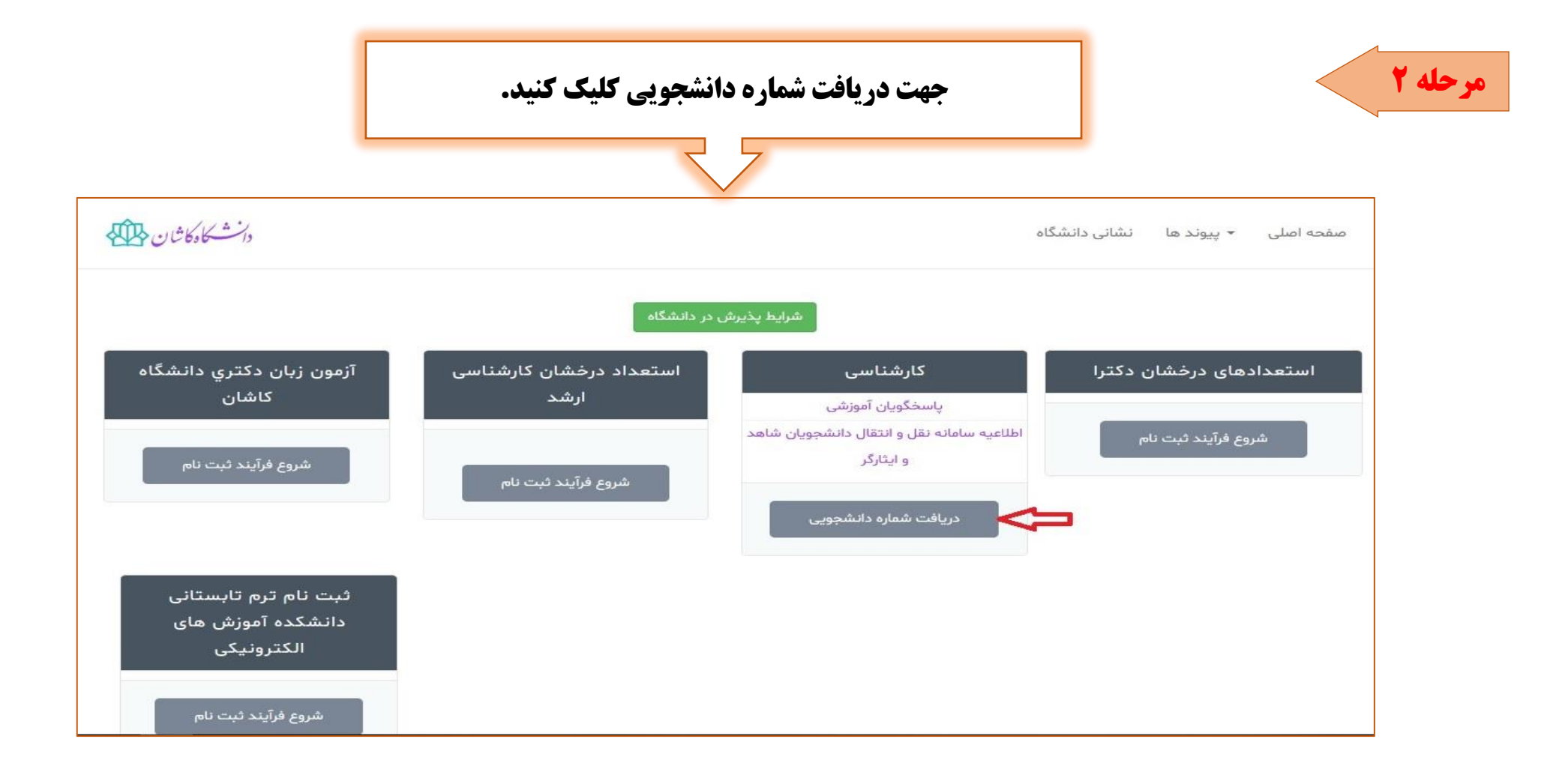

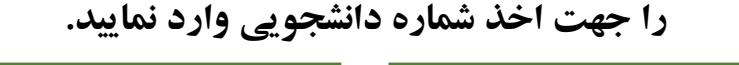

- L.

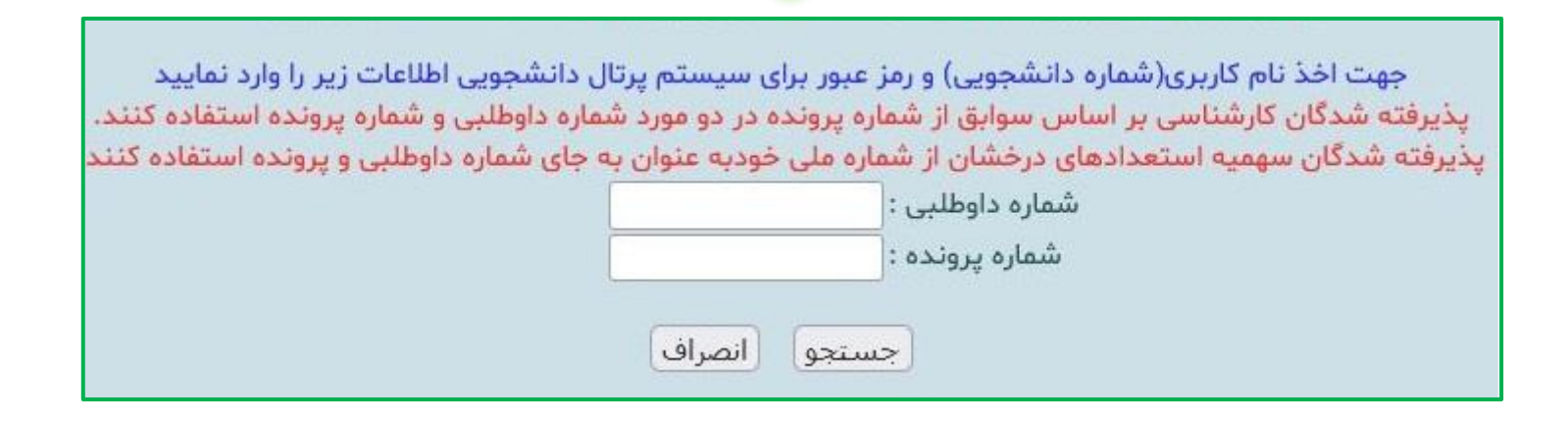

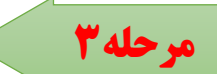

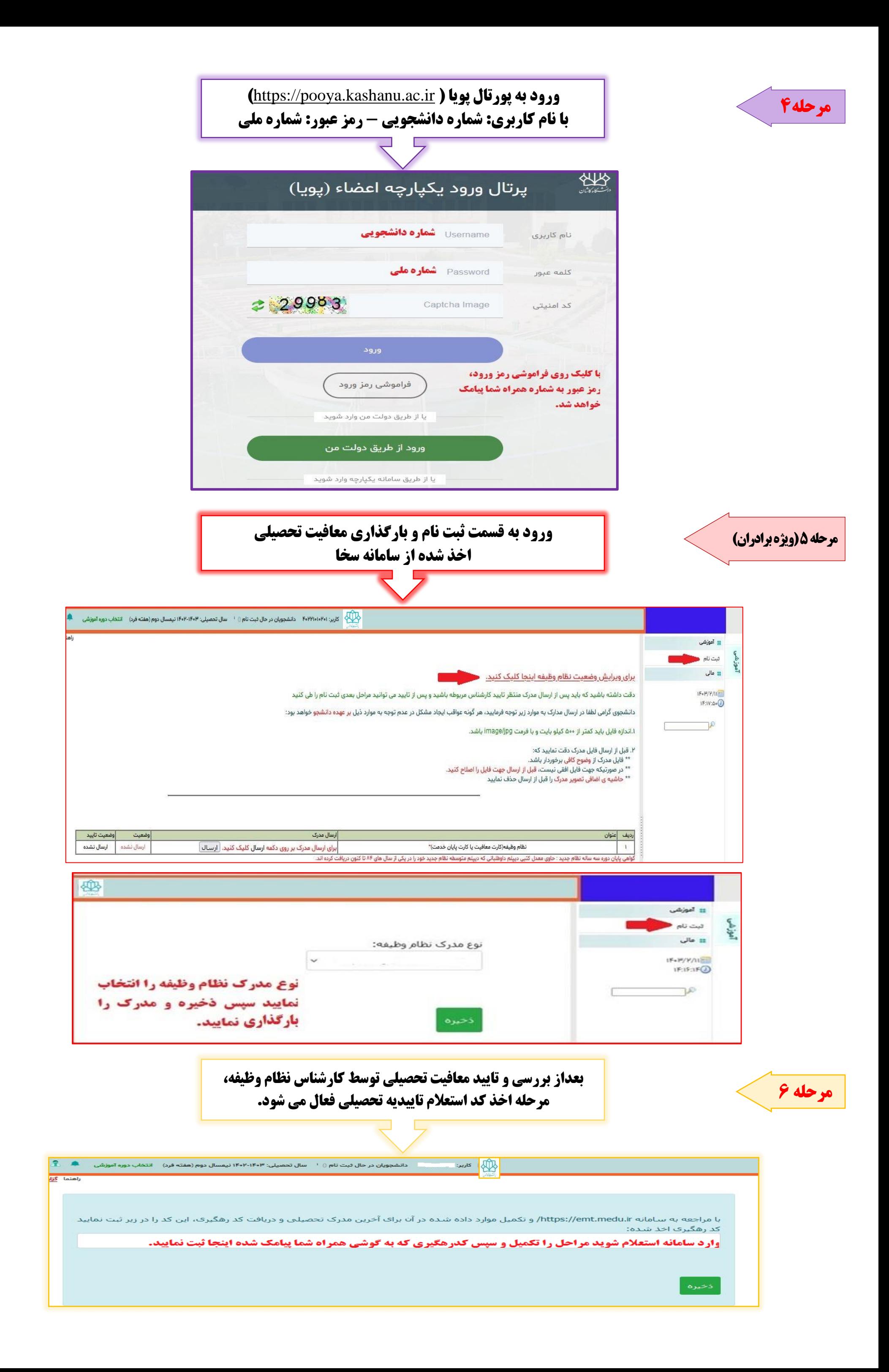

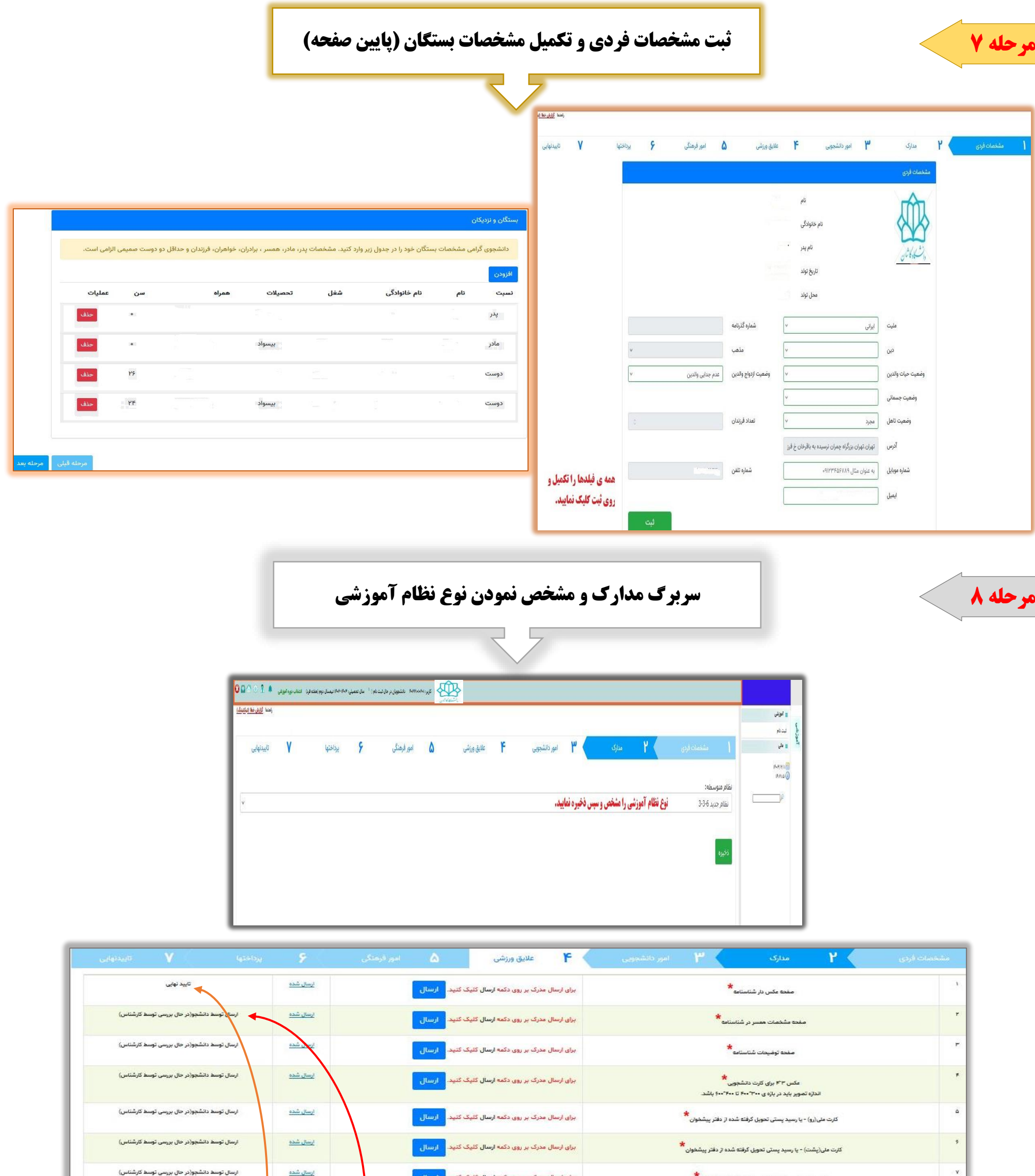

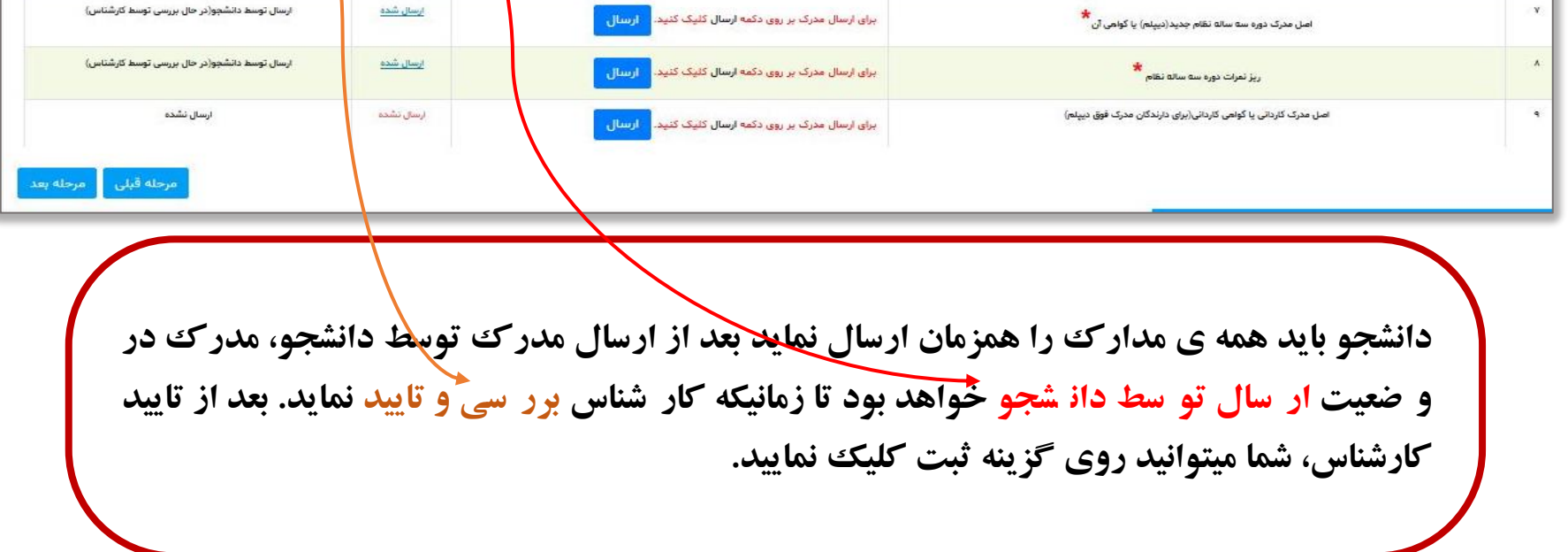

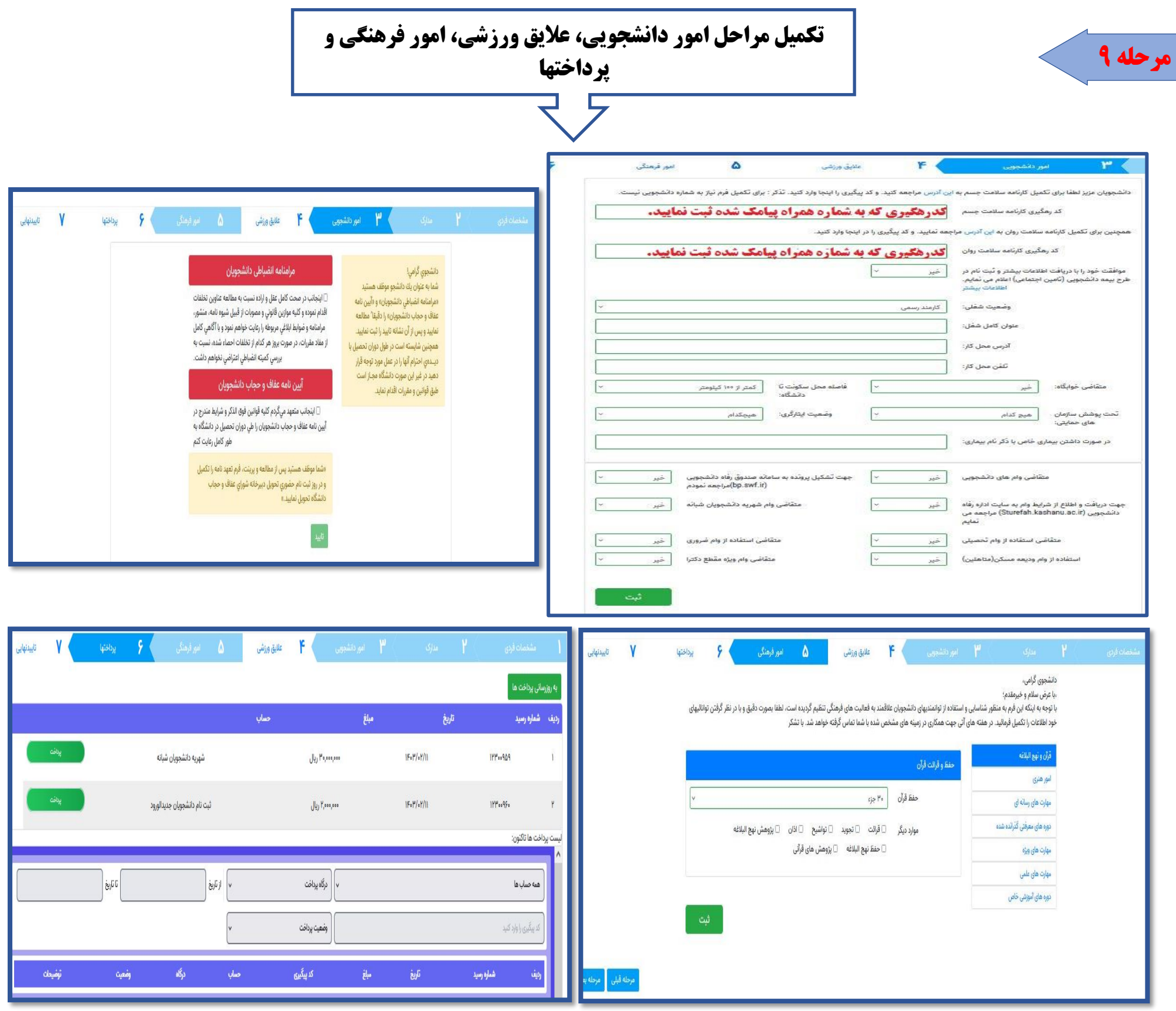

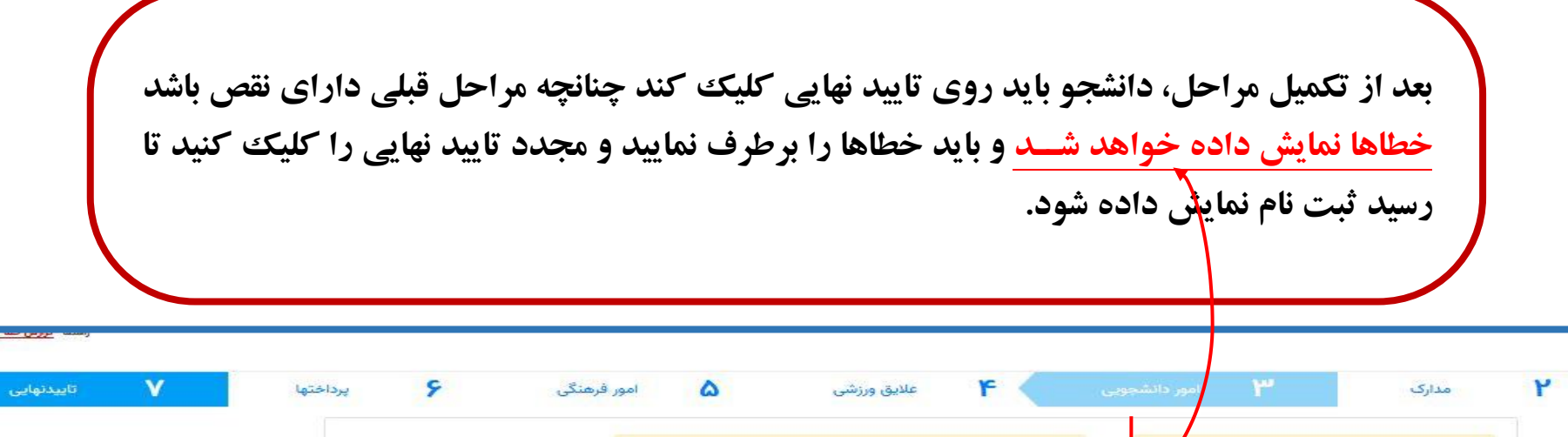

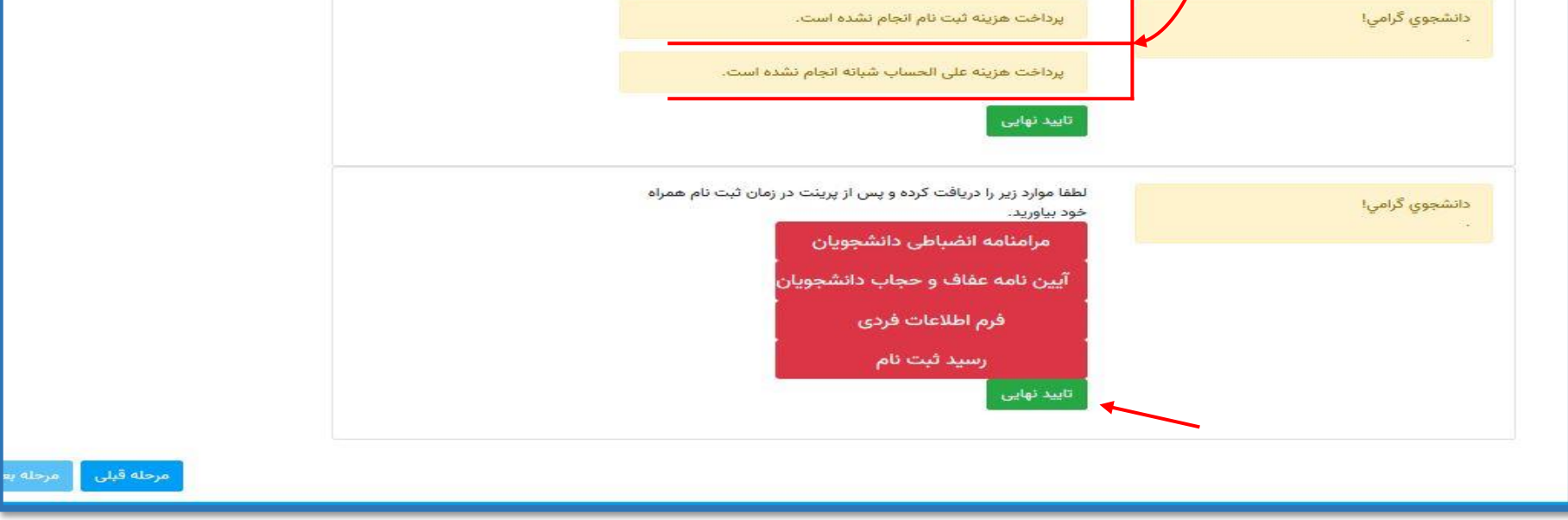

**با آرزوی موفقیت**

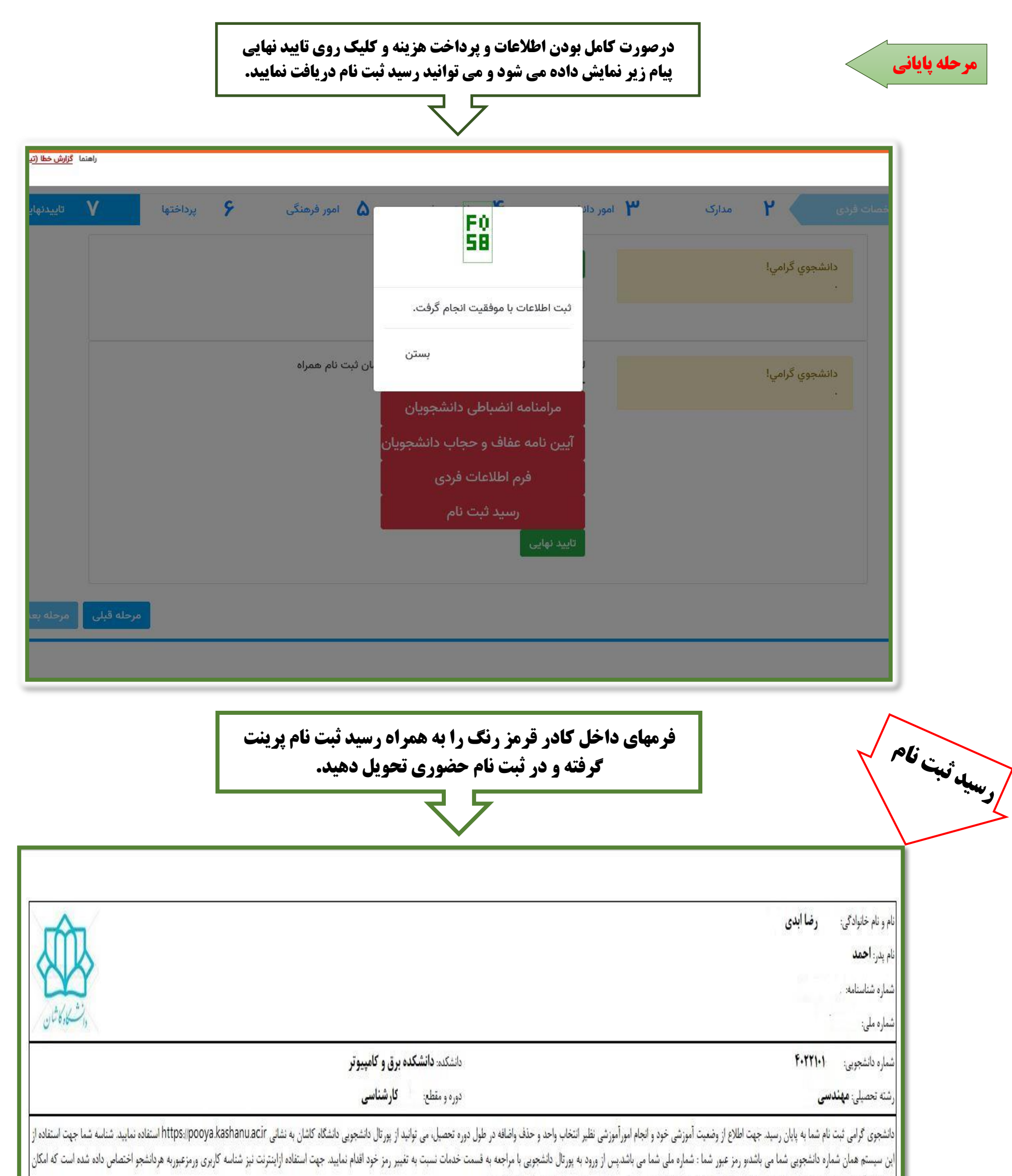

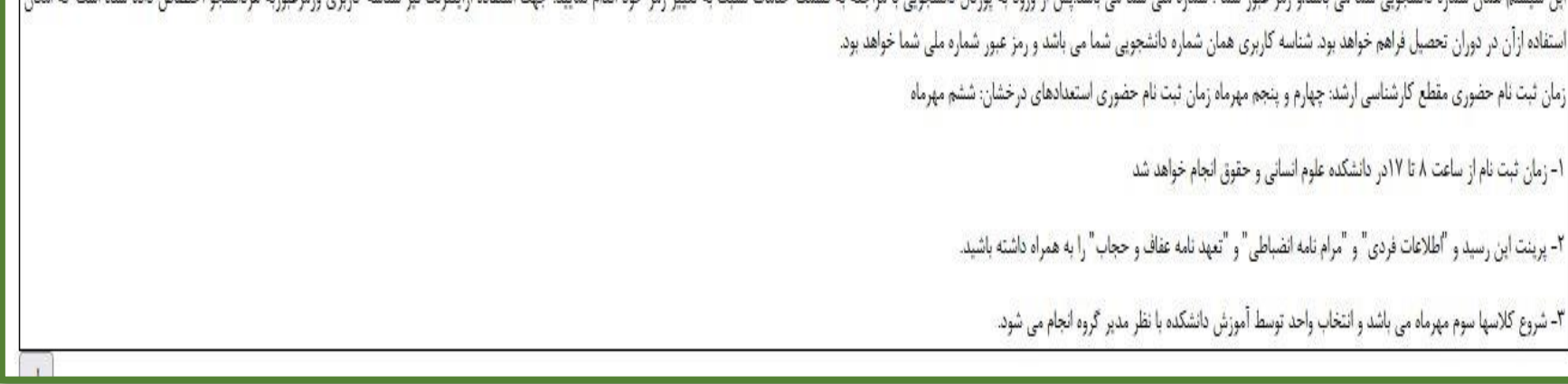